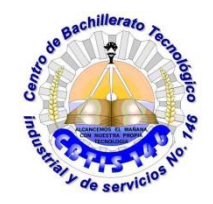

#### **UNIDAD DE EDUCACIÓN MEDIA SUPERIOR INDUSTRIAL Y DE SERVICIOS CENTRO DE BACHILLERATO TECNOLÓGICO industrial y de servicios 146**

# **GUIA DE APRENDIZAJE A DISTANCIA**

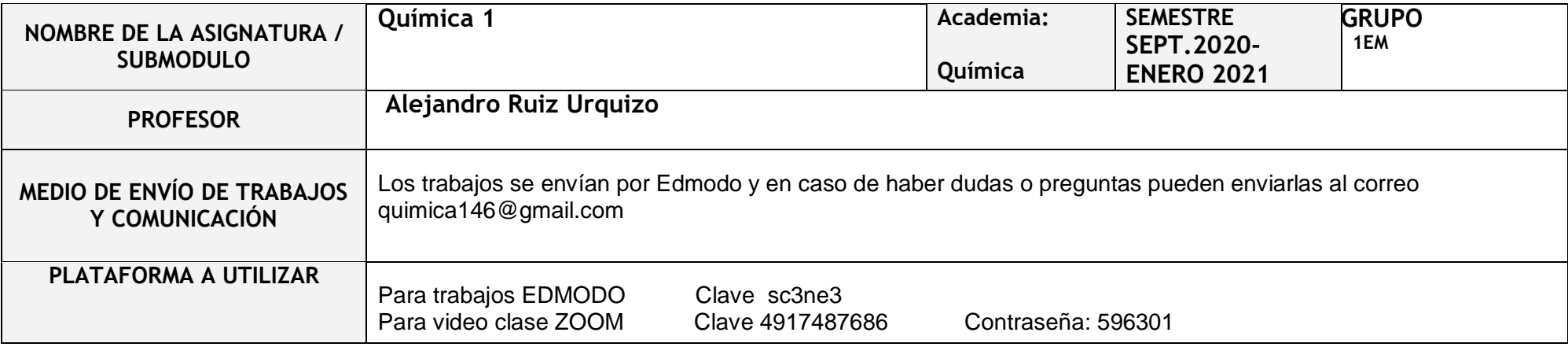

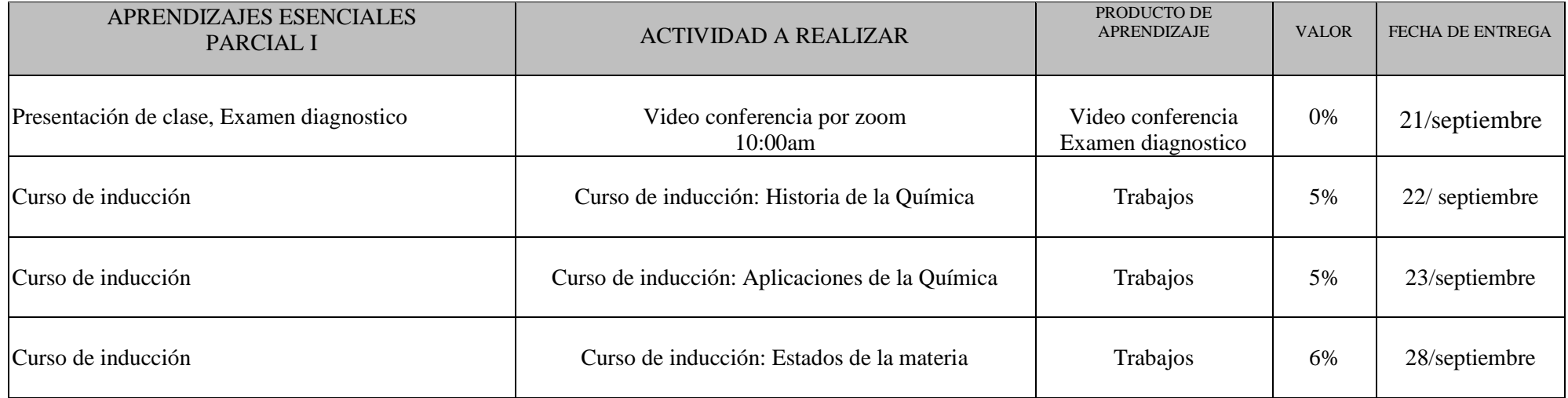

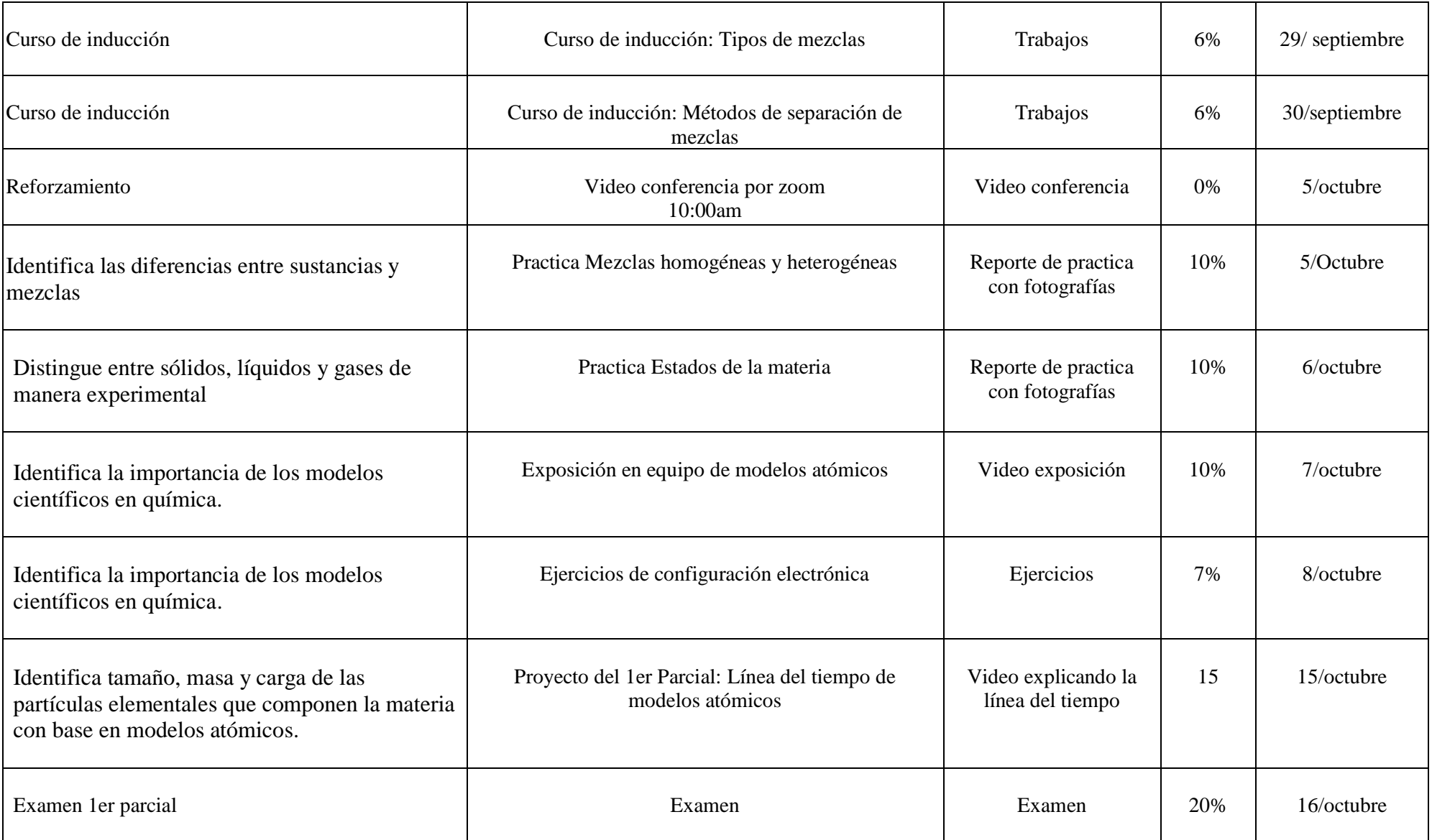

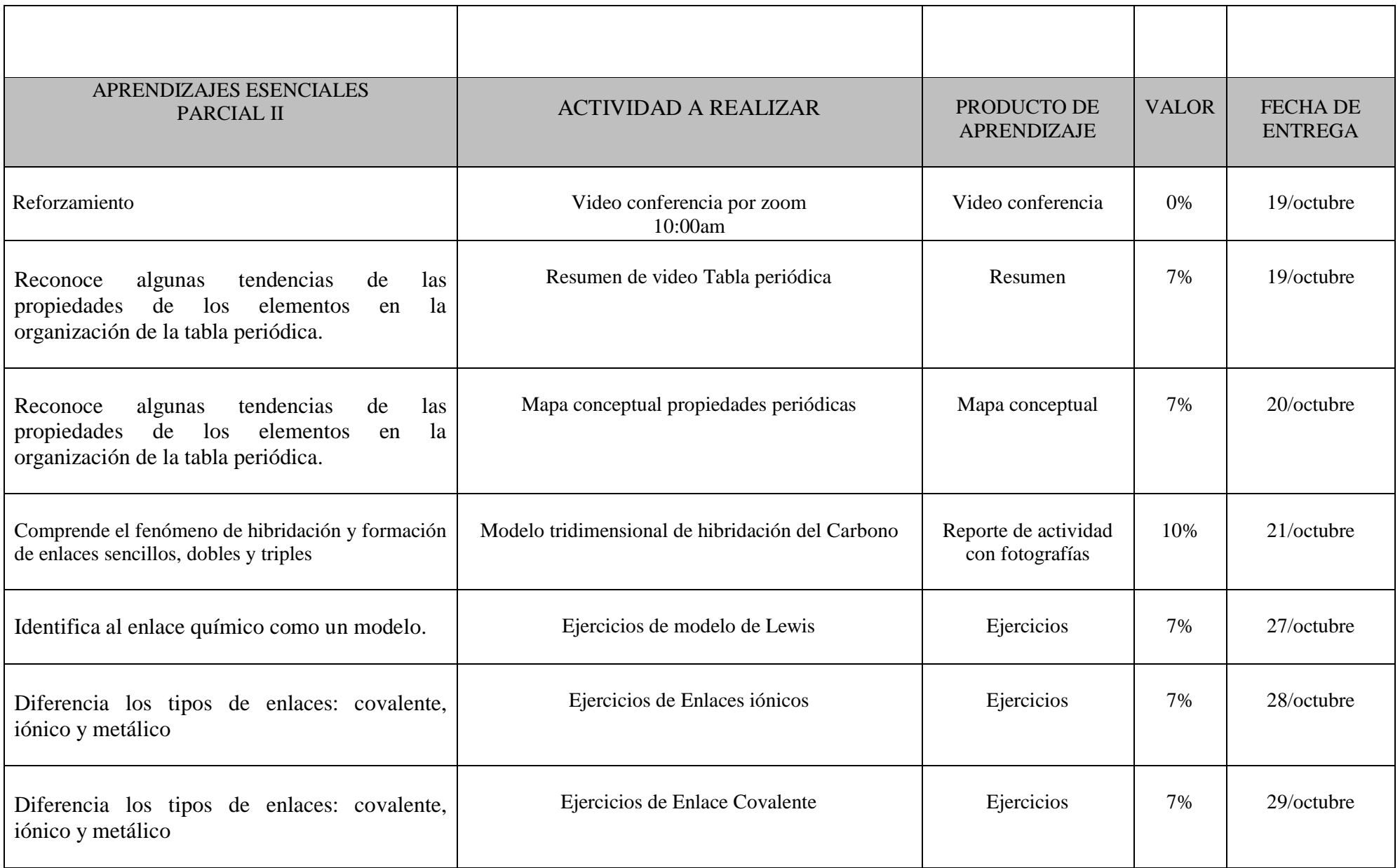

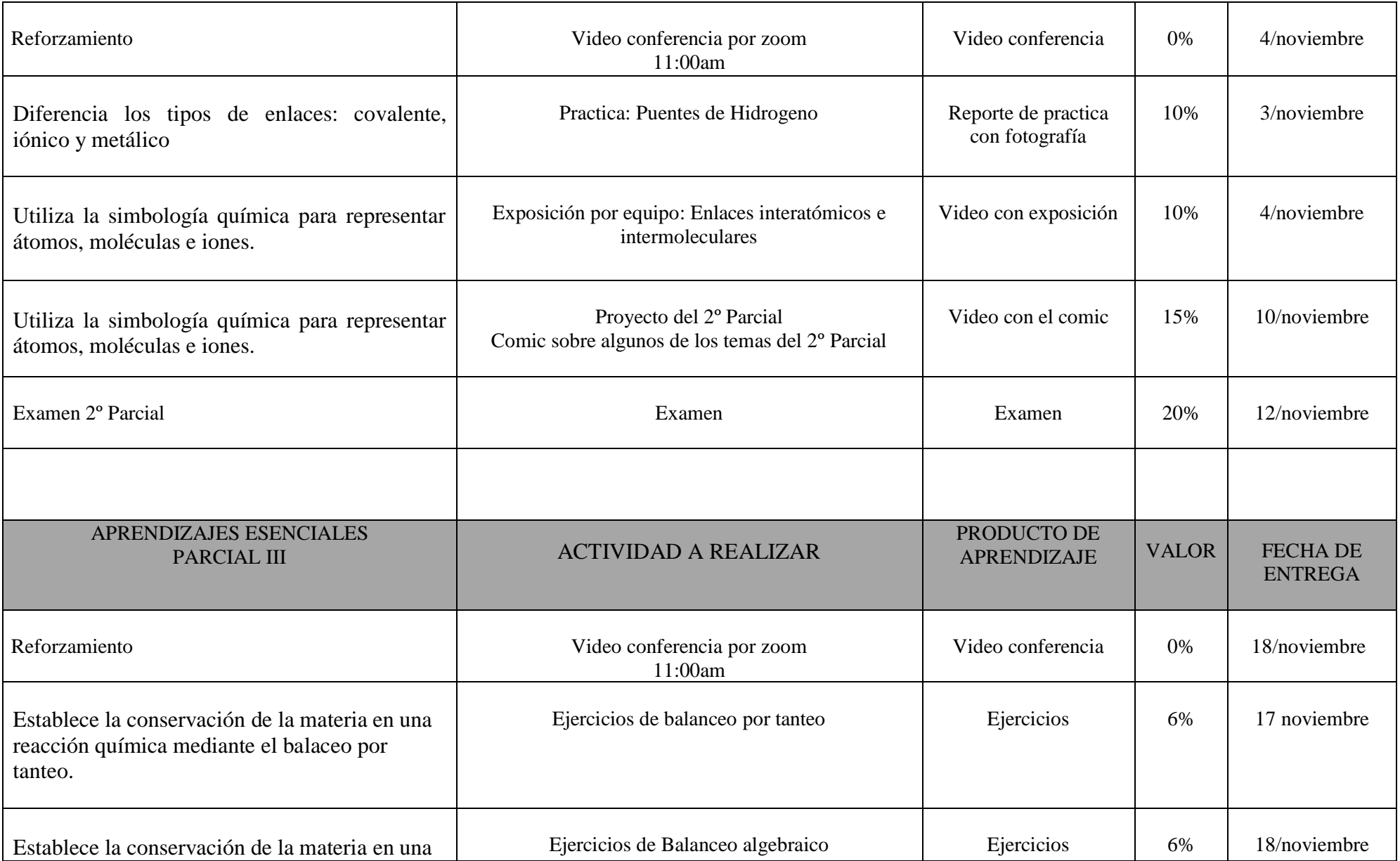

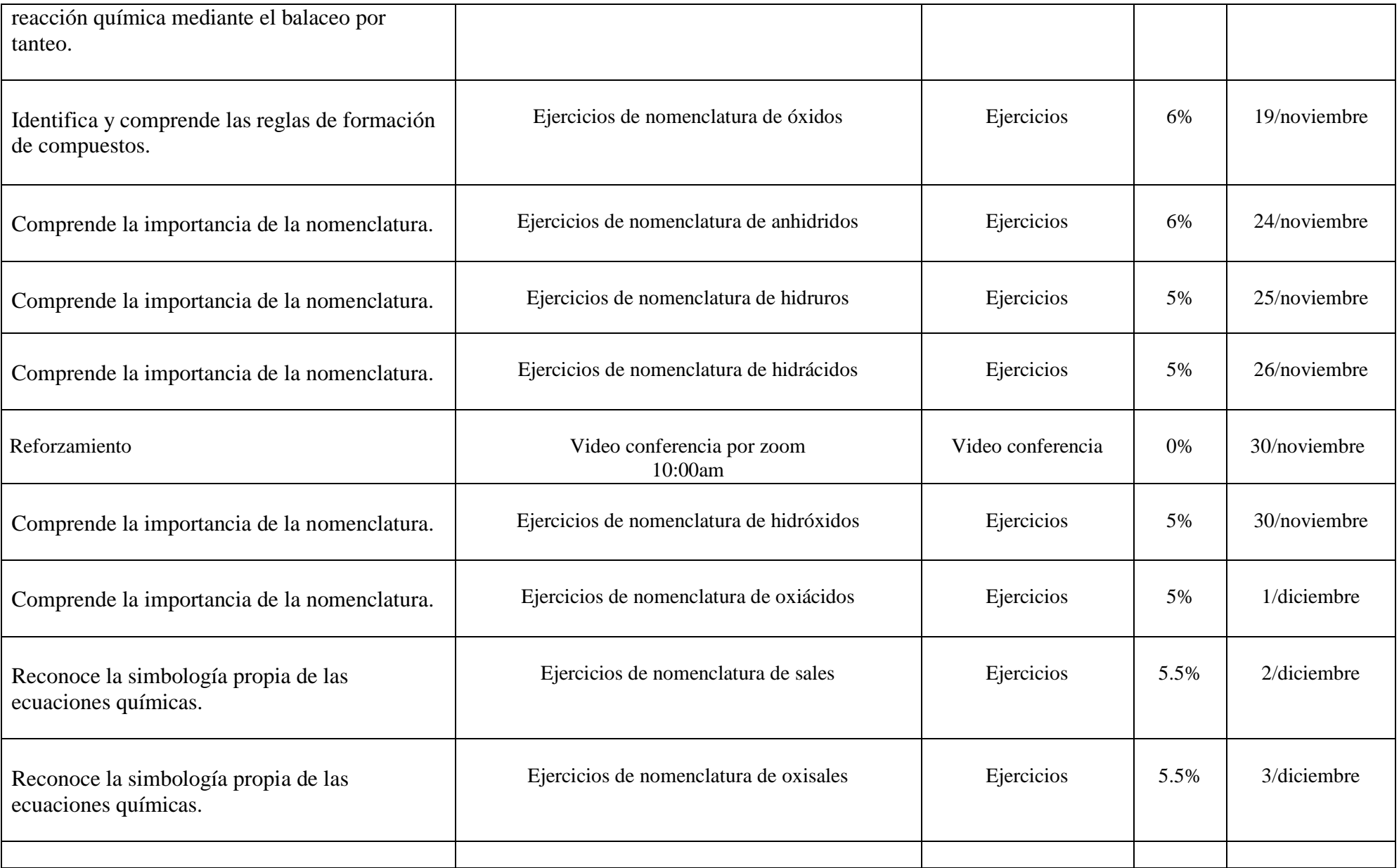

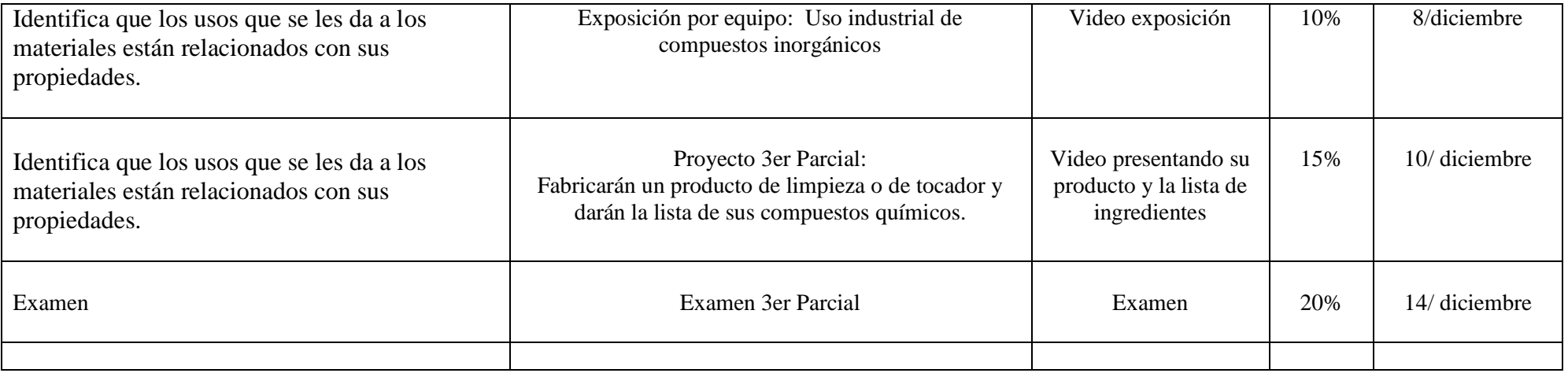

### **FECHAS DE EVALUACIÓN**

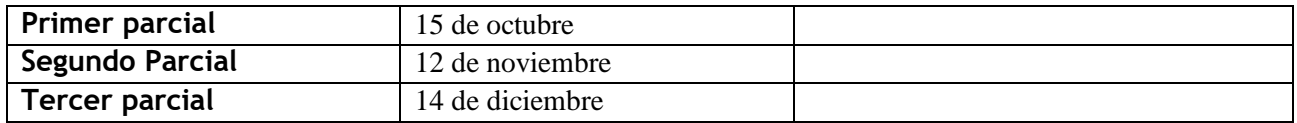

### **RECURSOS**

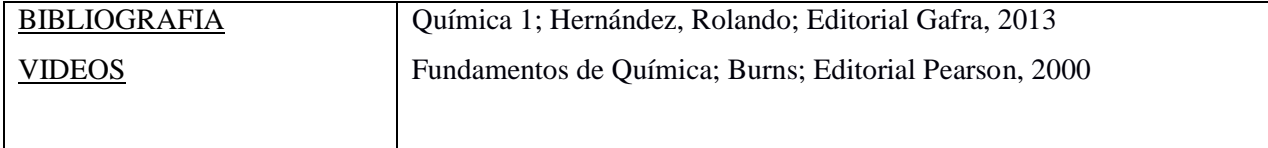

## **NOTAS ADICIONALES:**

- **I**. Todos los trabajos son escritos a mano, deben sacar foto a su trabajo y enviarlo por Edmodo
- **II.**. Los reportes de actividad practicas y practicas de laboratorio deben tener: Introducción, Materiales, Método y Resultado.
- En la introducción hablaran del tema por ejemplo si la practica era sobre mezclas, explicarían que es una mezcla.
- En el método describen como hicieron la practica o el modelo, cortaron, mezclaron, etc.

- En resultado explican si salió bien su trabajo e incluyen por lo menos 2 fotos de la práctica o del modelo donde se vean ustedes.

**III**. Las exposiciones por equipo y los proyectos son en video, pueden hacer equipos de 2 o 3, NO GRABARAB EL VIDEO JUNTOS, cada uno desde su casa debe grabar su parte del video y uno del equipo puede unir todas las partes y enviar un solo video por Edmodo. Los videos deben durar entre 2 y 3 minutos.

Si tiene problemas para trabajar en equipo por favor avísenme para ver una alternativa.

**IV**. Los Exámenes son por Edmodo, lean muy bien las instrucciones, porque la misma plataforma de Edmodo califica los exámenes y si no contestan como se les pide puede marcar como error la respuesta. Tienen tiempo limitado para contestar el examen en línea por lo que si tienen problemas de conexión a internet avisen antes del examen, después que sea la hora del examen ya no se puede volver a aplicar el examen.

**V**. Cualquier duda o pregunta envíenla al correo [quimica146@gmail.com](mailto:quimica146@gmail.com) normalmente en el mismo día les contesto, SI ENVÍA PREGUNTAS O DUDAS POR EDMODO NO LAS CONTESTO.

**VI**. Cada 2 semanas tendremos una video conferencia por Zoom para resolver dudas y explicar los próximos trabajos.

\_Alejandro Ruiz Urquizo\_\_

Nombre y Firma del Docente **Vo.Bo. Subdirección Académica**

 **15 /\_Septiembre\_\_\_ /2020**

Fecha de elaboración